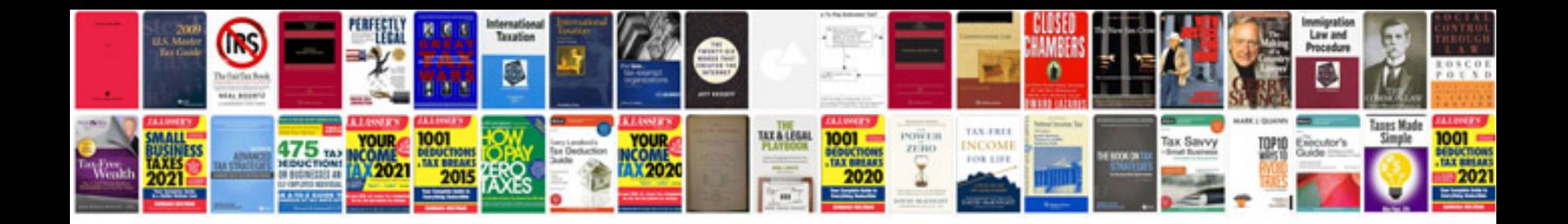

**Google docs api java example**

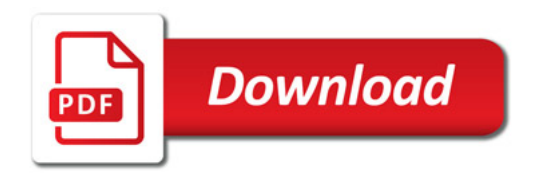

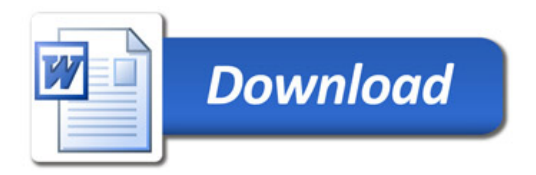